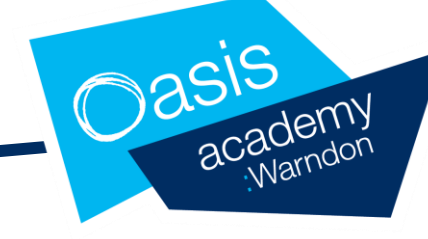

Dear Parents/ Carers of

#### **EYFS Home Learning Guidance**

In order to ensure that learning is continued, the following plan will guide you through how to access any learning if your child is self-isolating or if there is a Year group bubble closure. All learning will be shared via Tapestry for Happy Hearts and Pre- School.

In Reception both Tapestry and Microsoft Teams will be used. Tapestry is the online learning journal that we use to share your child's learning with you, if you do not have a login or are unable to access it please let your child's class teacher know.

For Reception pupils only you can access Microsoft Teams through googling Microsoft Teams (or downloading the app), and signing in using these credentials:

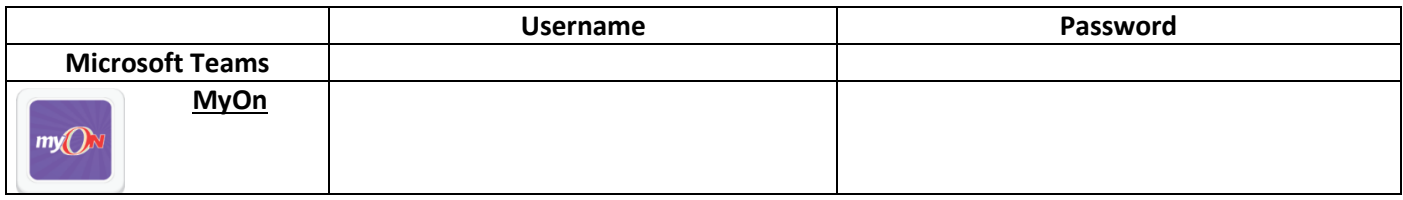

# **In the event of individual isolation:**

Each child will bring home a learning pack of resources and suggested activities to be used at home.

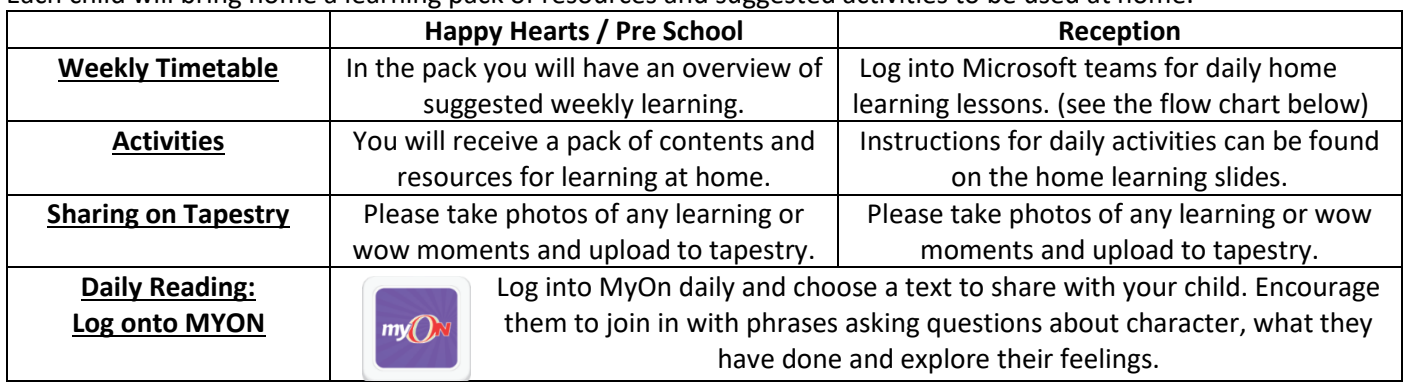

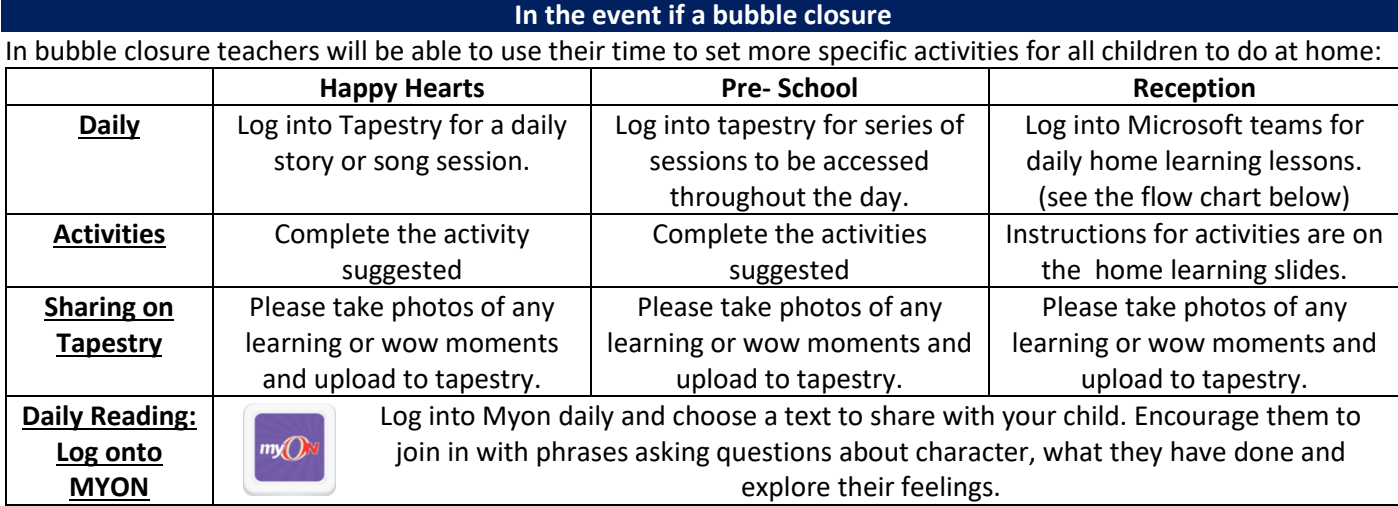

#### **Principal – Miss Emily Hobson**

Edgeworth Close, Worcester, WR4 9PE Tel: 01905 453530 . **www.oasisacademywarndon.org**

Oasis Academy Warndon is sponsored by Oasis Community Learning www.oasiscommunitylearning.org – part of Oasis UK. Oasis Community Learning is a Company Limited by Guarantee registered in<br>England & Wales No 5398529. Registered Office: 75 Westminster Bridge Road, London SE1 7HSRegistered Charity No. 1109288.

Registered Office: 75 Westminster Bridge Road, London SE1 7HS.

DATE

## **BUBBLE CLOSURE: For happy Hearts and Nursery Pupils please see the daily overview below:**

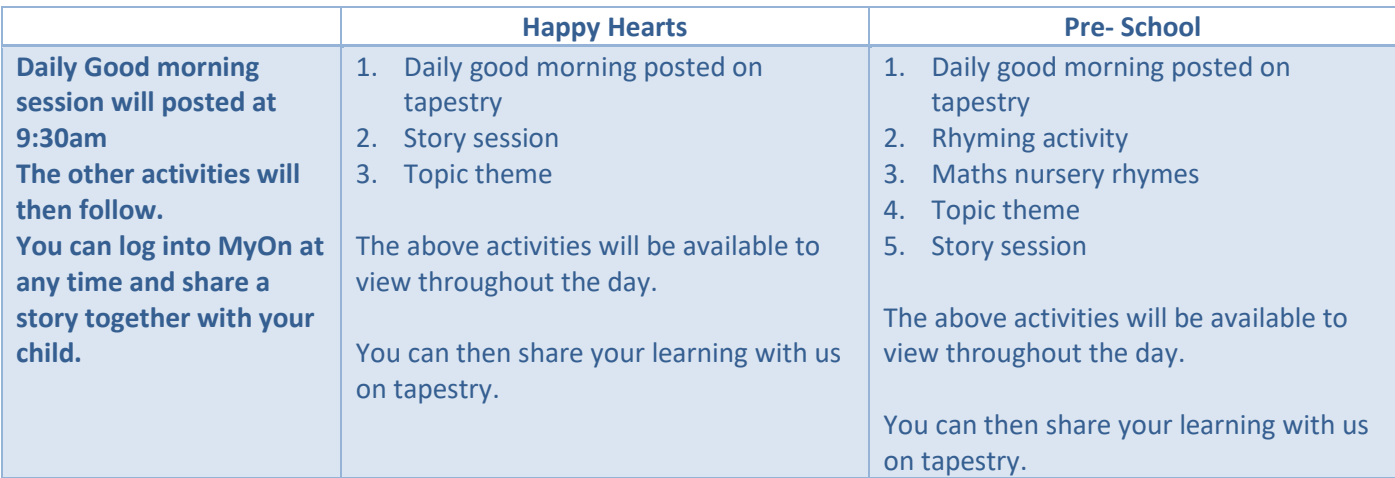

# **BUBBLE CLOSURE: For Reception pupils please see the timetable below:**

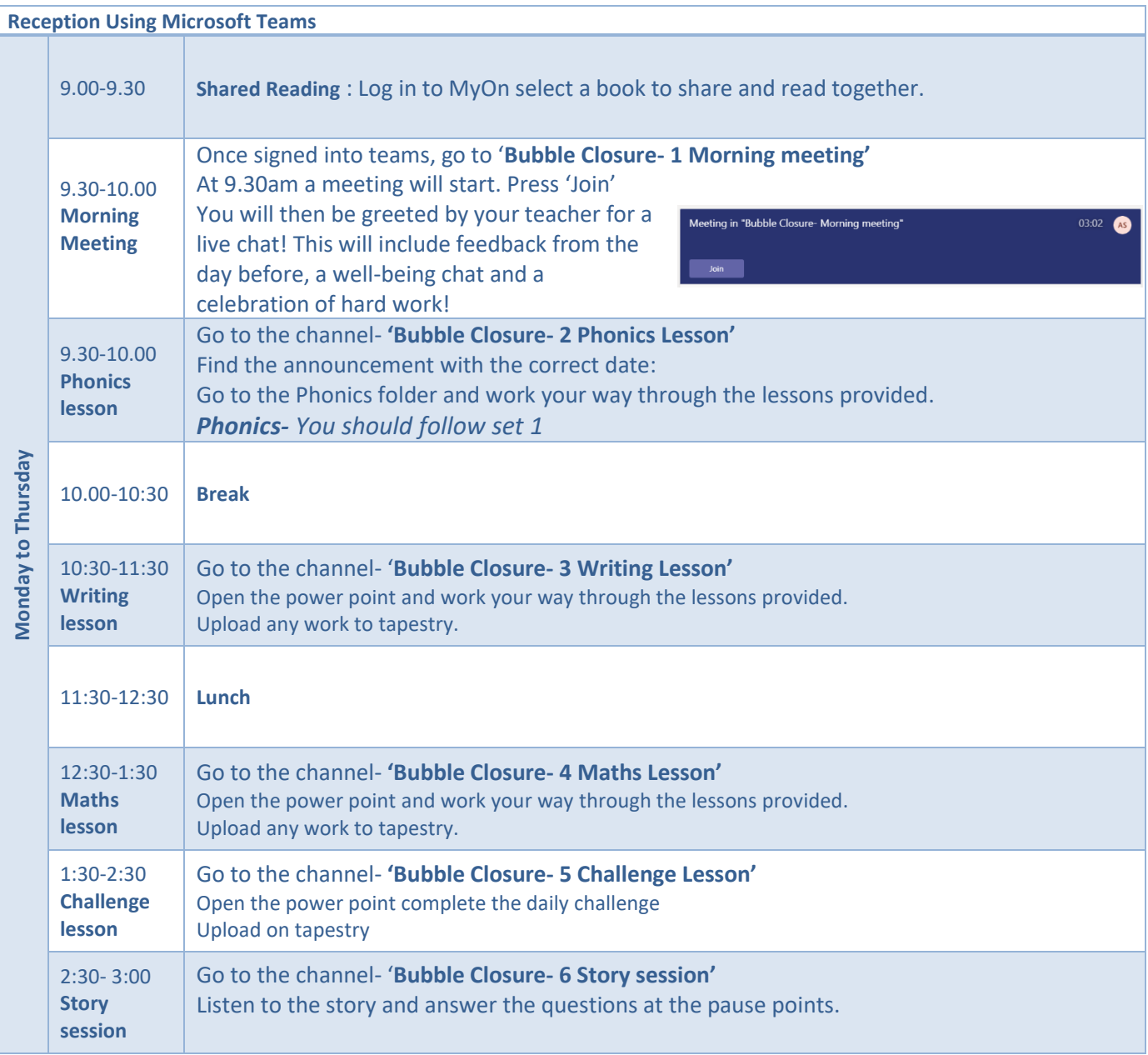

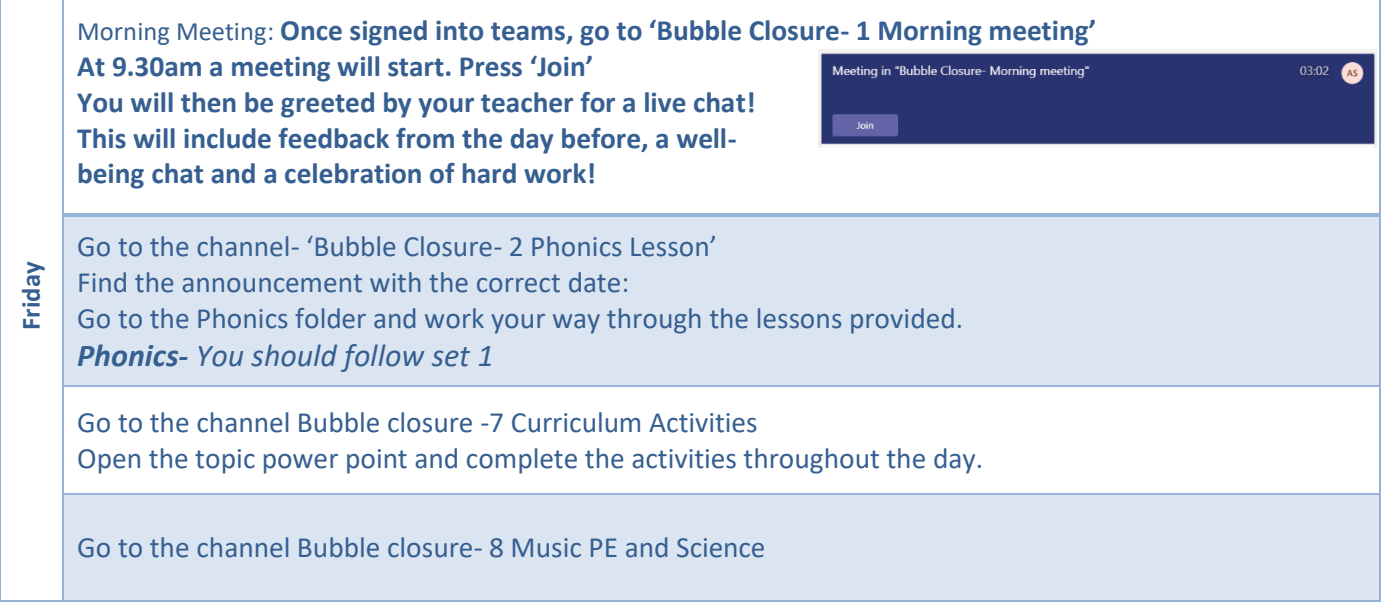

### **Once logged into Microsoft teams follow the instructions below to access the channels:**

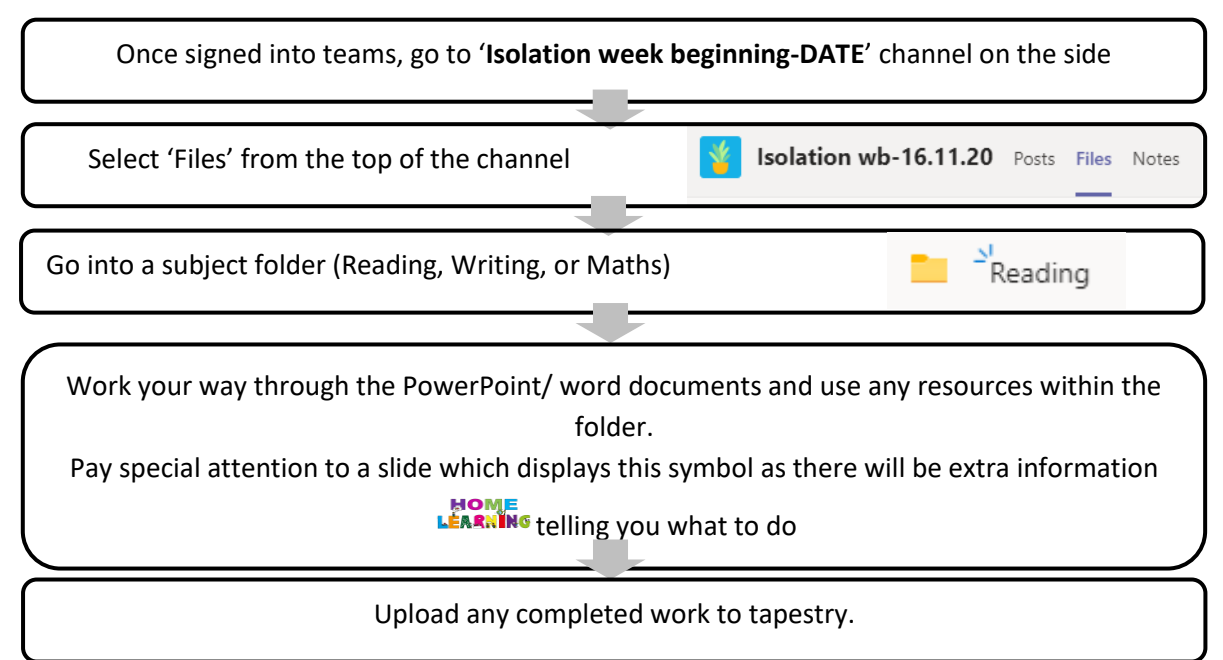